# Министерство просвещения Российской Федерации (МИНПРОСВЕЩЕНИЯ РОССИИ)

федеральное государственное бюджетное профессиональное образовательное учреждение «Неманское специальное учебно-воспитательное учреждение для обучающихся с девиантным (общественно опасным) поведение закрытого типа»

#### СОГЛАСОВАНО Заведующий учебной частью

Кузнецова В.В. Кузнецова «29» августа 2018 г.

**УТВЕРЖДАЮ** Директор Серце<br>В.А. Тимаков 29 мавгуста 2018 г.

Адаптированная рабочая программа по предмету «Основы компьютерной грамотности» 8 «Б» класса для обучающихся с умственной отсталостью (интеллектуальным нарушением) учитель Панина Ольга Александровна 2018 - 2019 учебный год

Рассмотрено на заседании МО учителей (протокол № 1 от 29.08.2018) Руководитель МО Г.С. Вольските

г. Неман - 2018 г.

# **1. Пояснительная записка**

Преподавание предмета «Основы компьютерной грамотности»обучающимся с умственной отсталостью (интеллектуальным нарушением) направлено на коррекцию недостатков умственного развития обучающихся. Адаптированная рабочая программа курса «Основы компьютерной грамотности» для детей с умственной отсталостью (интеллектуальным нарушением) составлена на основе:

- Государственной программы и в соответствии с требованиями минимума содержания образования.
- Федерального закона «Об образованиив Российской Федерации»;
- Закона РФ «Об основных гарантиях прав ребенка в Российской Федерации»;
- Программы коррекционного образования учащихся VIII видапо основам информатики: «Программы специальных (коррекционных) образовательных учреждений VIII вида. 5 – 9 классы. Сборник 1», автор В. В. Воронкова, М.: Гуманитарный издательский центр ВЛАДОС, 2014 г.

Адаптированная рабочая программа для обучающихся с умственной отсталостью (интеллектуальным нарушением) предполагает занятия объемом 70 часов в год (2 часа в неделю).

Современное состояние общества характеризуется интенсивным проникновением компьютерной техники во все сферы человеческой деятельности. Социальные, психологические, общекультурные, профессиональные предпосылки информатизации всего общества закладываются в сфере образования.

Целью коррекционно-воспитательной работы с детьми и подростками с ограниченными возможностями здоровья является их социальная адаптация, трудоустройство и дальнейшее приспособление к условиям жизни в тех случаях, когда они бывают включены в окружающую их социальную среду. Однако для достижения этой цели необходимо формирование у лиц с ограниченными возможностями здоровья элементарных социально-трудовых навыков.

Включение такого курса, как «Основы информатики», прежде всего, обусловлено тем, что применение информационных и коммуникационных технологий является важным направлением государственной политики в сфере образования. Традиционно, базисные учебные планы для детей с ограниченными возможностями здоровья не включают такой предмет как «Информатика», однако, мы посчитали возможным включение аналога данного курса «Основы компьютерной грамотности» для учащихся с ограниченными возможностями здоровья. Данная тема актуальна, так как практически полностью отсутствуют специальные программы по информатике для коррекционных школ VIII вида.

Программы же для массовой школы зачастую неприменимы или малоприменимы для обучения детей с нарушениями развития. Тексты заданий, инструкции, сами задания во многих случаях не соответствуют речевым, интеллектуальным и образовательным возможностям этих учащихся.

Курс "Основы компьютерной грамотности" следует концентрическому принципу в размещении материала, при котором одна и та же тема изучается в течение нескольких лет с постепенным наращиванием сведений. Концентризм программы создает условия для постоянного повторения ранее усвоенного материала. Сначала происходит знакомство с компьютером, как инструментом, затем нарабатываются навыки использования компьютерных технологий, и потом происходит ежегодный повтор и усложнение тренинга. При этом возможность использования компьютерных игр развивающего характера для детей с проблемой в обучении дает возможность поддерживать постоянный повышенный интерес к изучаемому курсу.

 Одним из важнейших принципов в обучении детей с ОВЗ является принцип наглядности. Прежде всего, он предполагает построение учебного процесса с опорой на конкретные предметы, образы и действия, непосредственно воспринимаемые ими.

Цели программы:

- Обеспечение социальной реабилитации и адаптации детей с ограниченными возможностями.

- Создание условий для развития способностей детей с ограниченными возможностями, применяя для этого современные мультимедийные технологии.

- Повышение информационной культуры обучающихся.

- Коррекционная цель способствует развитию познавательных, интеллектуальных и творческих способностей обучающихся, а также развитию высших психических функций (памяти, мышления, внимания, воображения) Основные задачи программы:

- Усвоение обучающимися правил работы и поведения при общении с компьютером.

- Приобретение обучающимися навыков использования простейших тренажеров в работе на клавиатуре

- Использование на занятиях упражнений с игровыми программами с целью развития моторики пальцев.

При этом надо учитывать, что коррекционные цели образования и специфика их познавательной деятельности (восприятия, речи, мышления) обуславливают ряд отличительных черт, характеризующих процесс обучения:

- Преобладание наглядных средств преподнесения учебного материала (особенно при формировании первичных представлений).

- Рациональное дозирование учебного материала.

- Адекватный возможностям восприятия обучающимися темп подачи материала.
- Систематическая словарная работа (введение новых слов, раскрытие их смысла, включение в активную речь учащихся).

- Использование адаптированных учебных текстов (короткие и простые предложения, минимальное количество новых слов и пр.)

Ожидаемые результаты:

- Овладение основами компьютерной грамотности.
- Повышение уровня информационной культуры обучающихся.
- Улучшение формирования навыка чтения.

- Формирование у обучающихся познавательных способностей, стремления к самосовершенствованию и самообучению.

- Социализация и адаптация обучающихся в современном мире.

Кроме того, многие дети дома имеют компьютеры, но родители не обучают их даже навыкам элементарного пользования. Дети с ограниченными возможностями здоровья научатся пользоваться элементами текстового редактора Word, графического редактора Paint, презентации PowerPoint и др.

Цели обучения предмету «Основы компьютерной грамотности» для обучающихся 8 класса с умственной отсталостью (интеллектуальным нарушением):

• формирование у обучающихся представлений о свойствах информации, способах работы с ней с использованием компьютера;

• знакомство обучающихся с понятием «программное обеспечение», с назначением файловой системы и табличным процессором Excel;

• закрепление у обучающихся навыков создания и демонстрации презентаций средствами MS PowerPoint;

культуры обучающихся.  $\bullet$  воспитание информационной внимательности. аккуратности, усидчивости, дисциплинированности;

• соблюдение санитарных норм при работе с компьютером, соблюдение правил техники безопасности, оптимальное сочетание форм и методов, применяемых на уроке.

# **2. Требования к уровню подготовки обучающихся**

#### *Обучающиеся должнызнать:*

- классификацию программного обеспечения;
- свойства информации;

 о требованиях к организации компьютерного рабочего места, соблюдать требования безопасности и гигиены в работе со средствами ИКТ;

расширения текстовых, графических, звуковых, видео-файлов.

# *Обучающиеся должныуметь:*

- самостоятельно работать с файловой системой;
- выполнять основные операции в текстовом редакторе;
- работать в программе Excel;
- создавать простейшие мультимедийные презентации;
- распечатывать документ;
- изменять размеры и перемещать окна, реагировать на диалоговые окна.

# **3. Основное содержание тем учебного курса**

#### **1. Информационная картина мира – 7 часов**

Изучение правил техники безопасности и поведения в компьютерном классе. Что такое информация. Восприятие информации. Свойства информации. Сбор и обработка информации. Передача и хранение информации. Практическая работа.

#### **2. Программное обеспечение информационных технологий – 16 часов**

Понятие программы. Классификация программного обеспечения. Назначение операционной системы. Окна, меню, панель задач, папки «Рабочий стол» и «Корзина». Назначение файловой системы. Файл, папка, путь к файлу, размер файла. Программа проводник. Практическая работа.

# **3. Обработка текстовой информации – 16 часов**

Текстовый редактор. Элементы интерфейса текстового редактора. Ввод текста. Сохранение текста. Загрузка текста из файла. Редактирование текста (вставка, удаление и замена символов; вставка и удаление пустой строки; разрезание и «склеивание» строк). Ввод и редактирование текста. Выделение, копирование, вырезание и вставка фрагмента текста. Форматирование символов (установка шрифта, размера, начертания и цвета символов). Практическая работа. Форматирование абзацев. Практическая работа. Самостоятельная работа.

# **4. Компьютерные презентации – 20 часов**

Программа Microsoft Office Power Point.Понятие компьютерной презентации. Элементы интерфейса программы создания презентации. Шаблоны и цветовые схемы. Вставка рисунков. Использование фигурного текста и автофигур. Power Point «Часы». Power Point «Временагода». Power Point «Скакалочка». Созданиепрезентации «МояРодина».

# **5. Электронныетаблицы. Microsoft Office Excel – 11часов**

Знакомствос Microsoft Office Excel 2007. Первые шаги в MicrosoftExcel. Работа с текстом. Работа с изображениями. Создание кроссворда. Построение диаграммы. Создание таблицы. Печать листов. Контрольное занятие «MicrosoftOfficeExcel».

# **4. Учебно-тематический план**

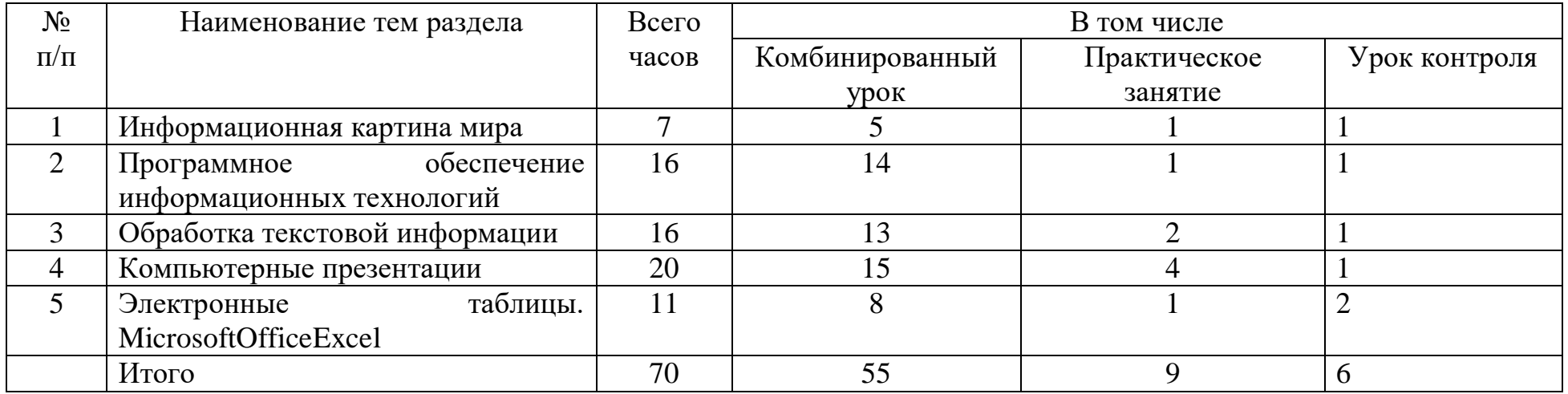

# **5. Календарно-тематическое планирование**

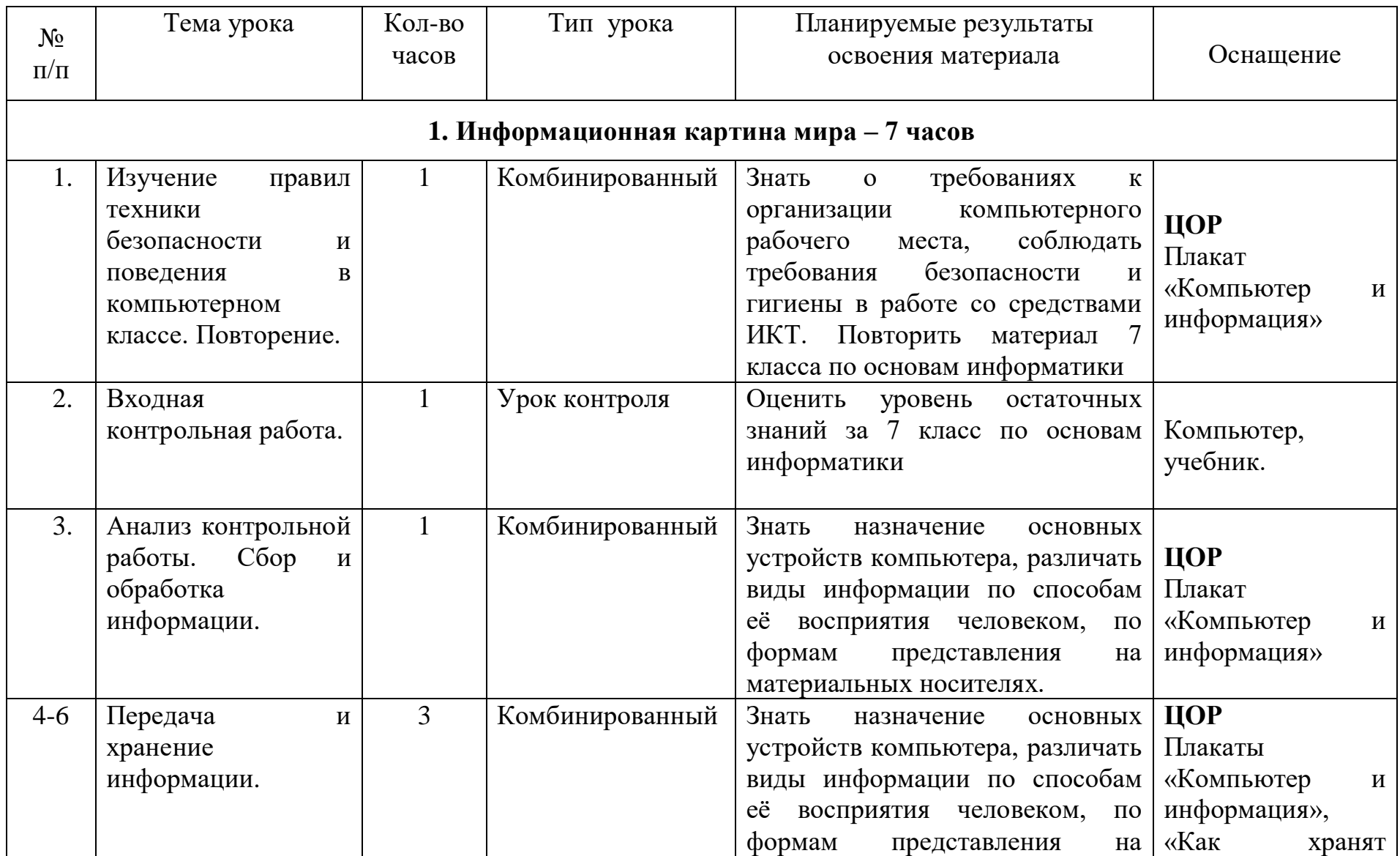

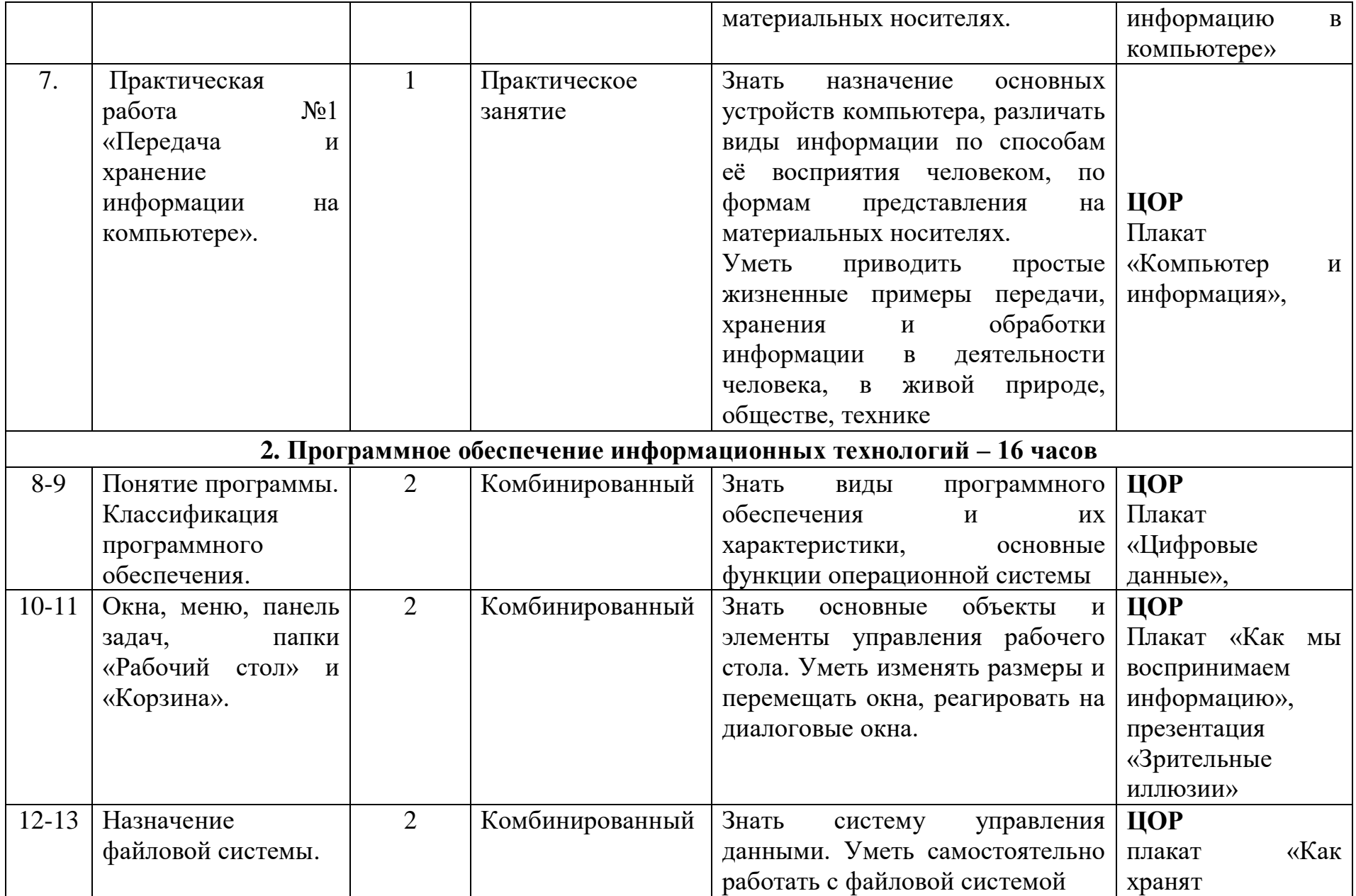

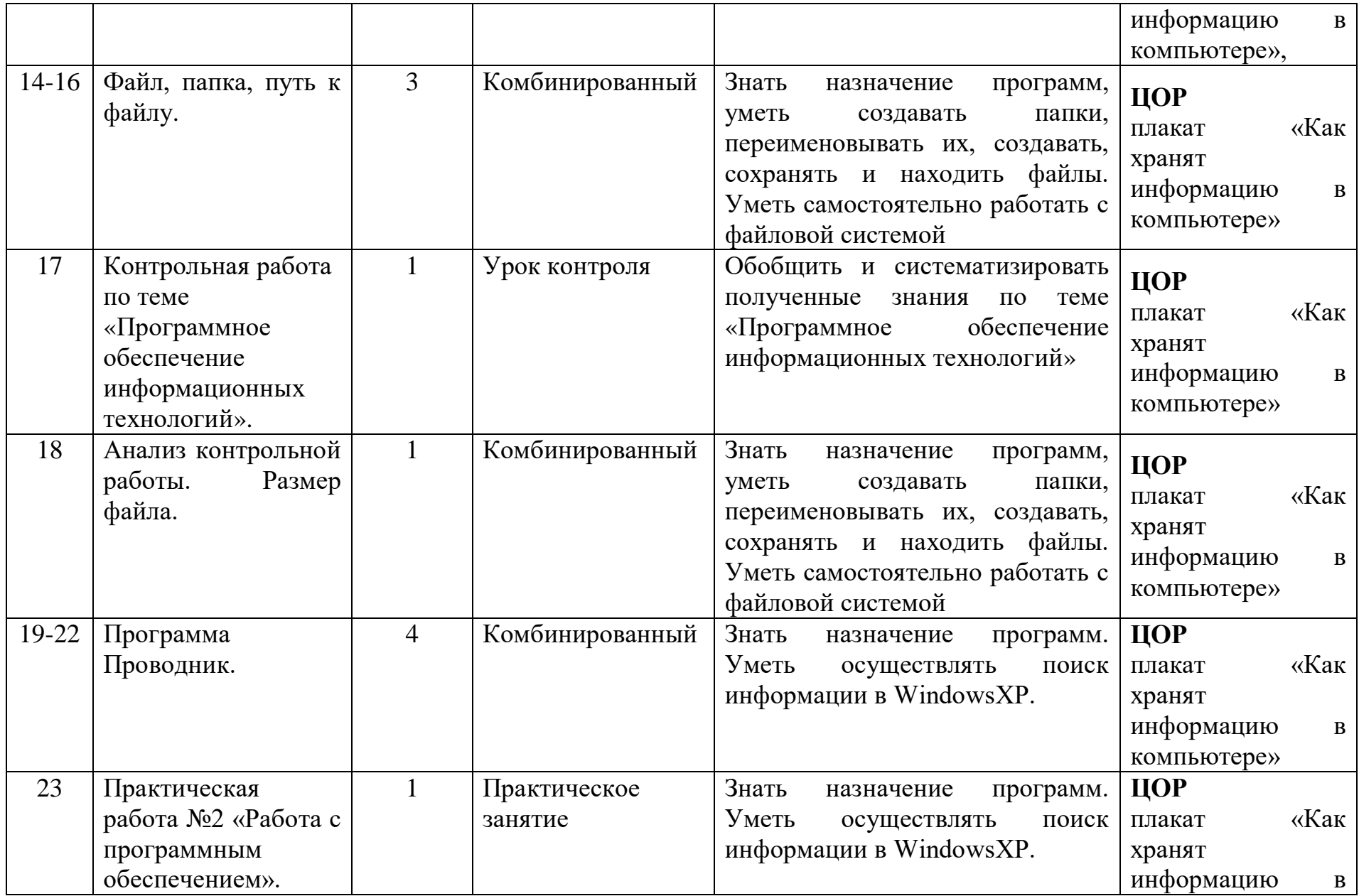

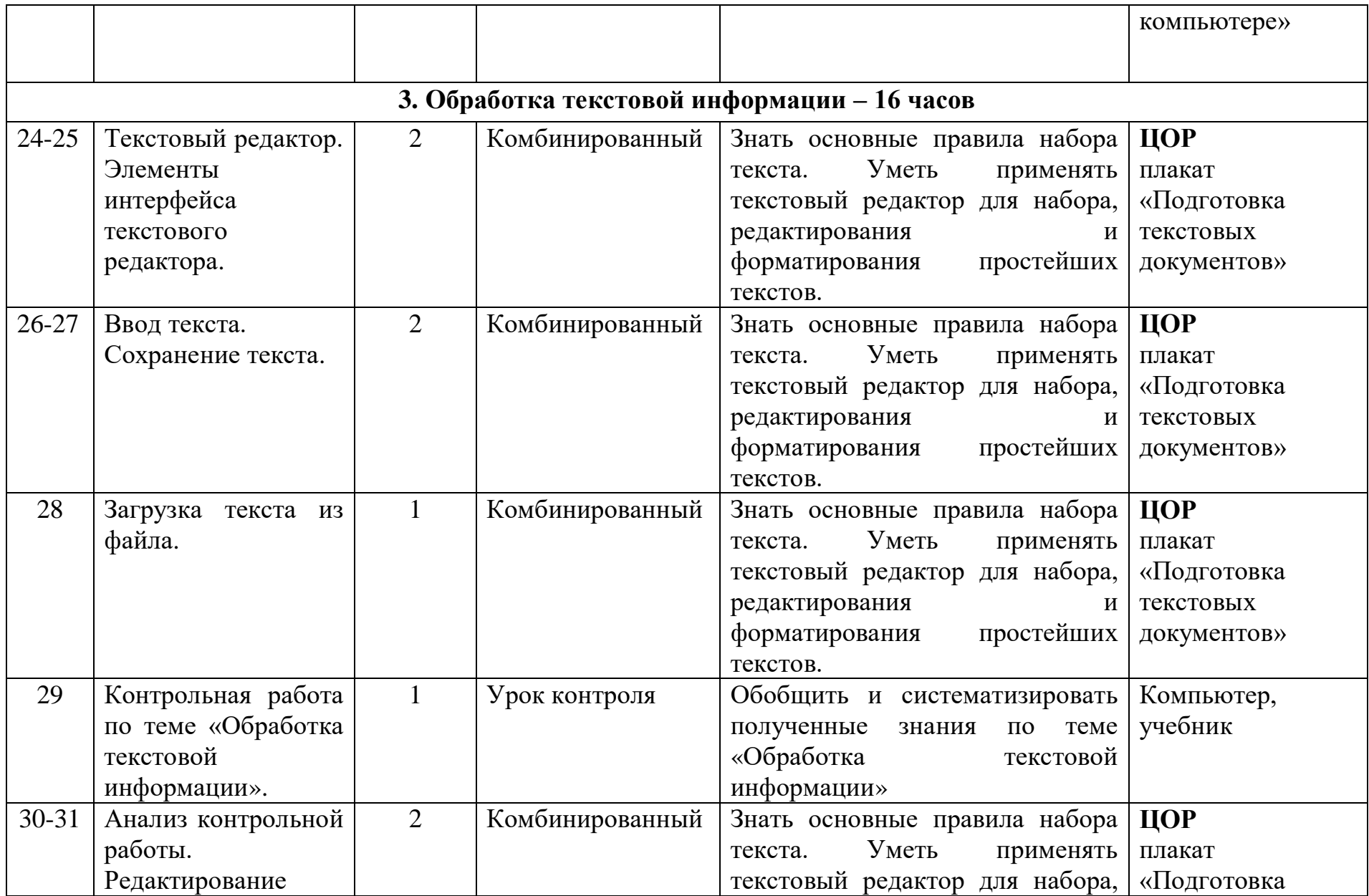

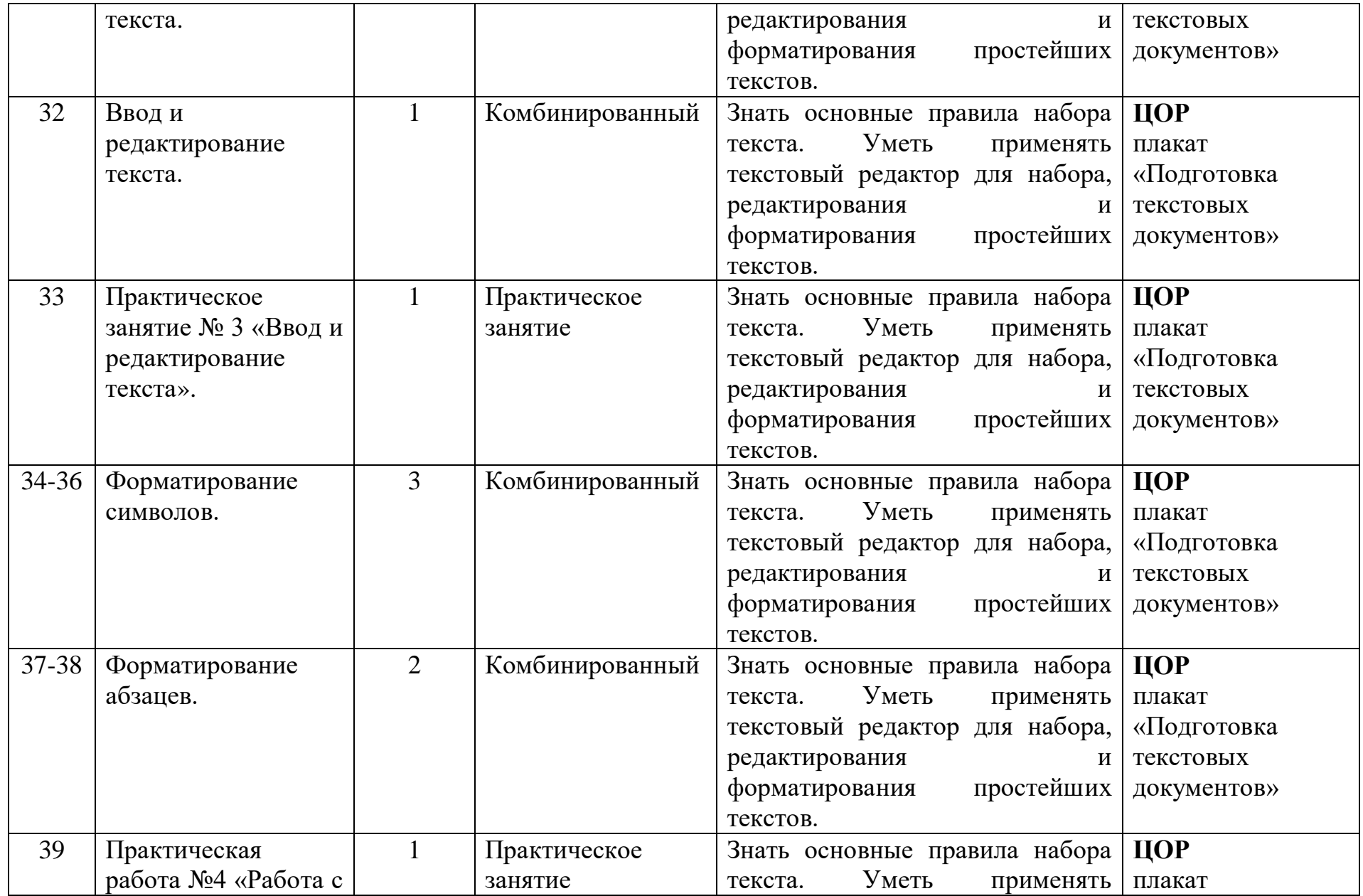

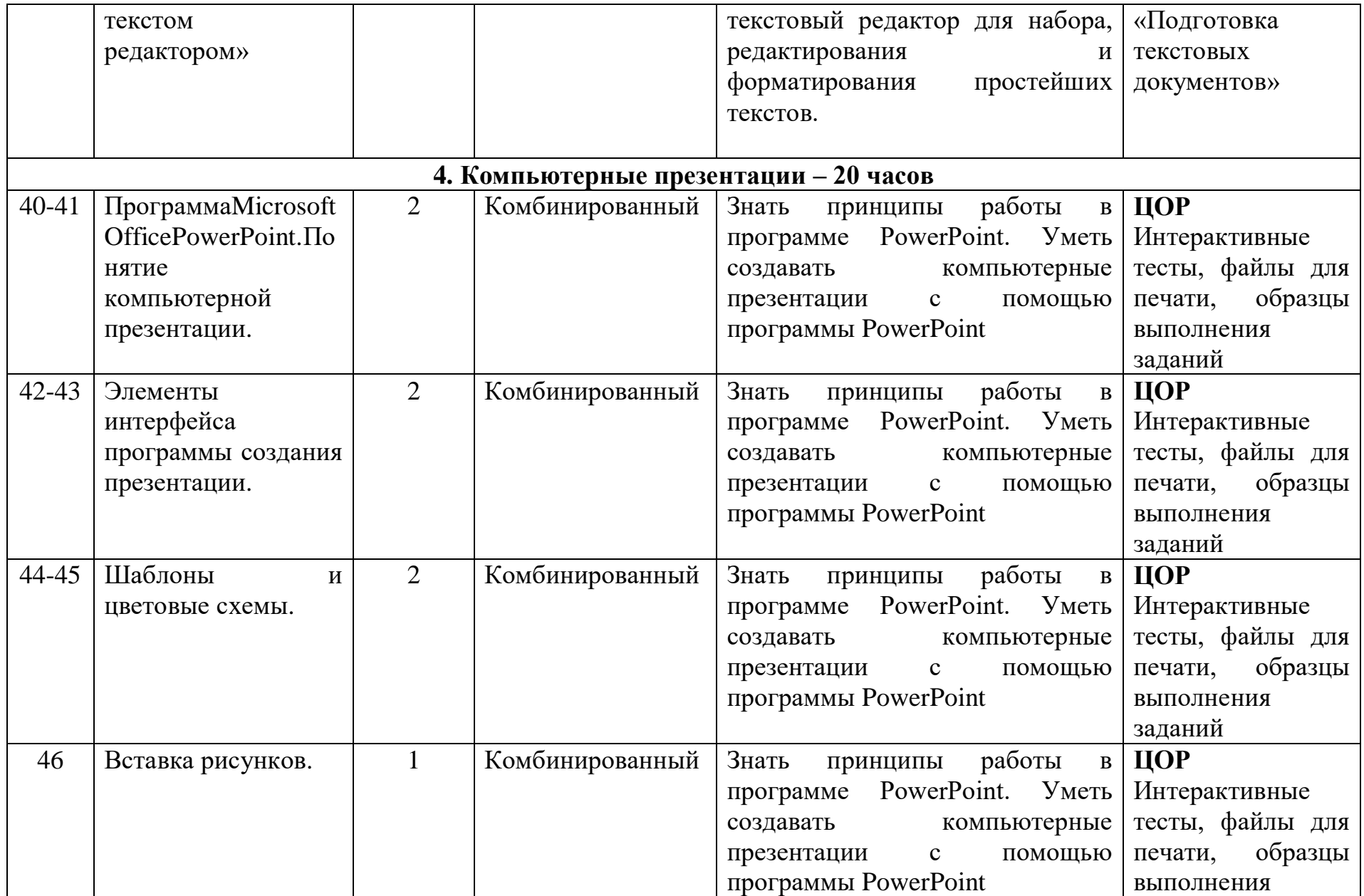

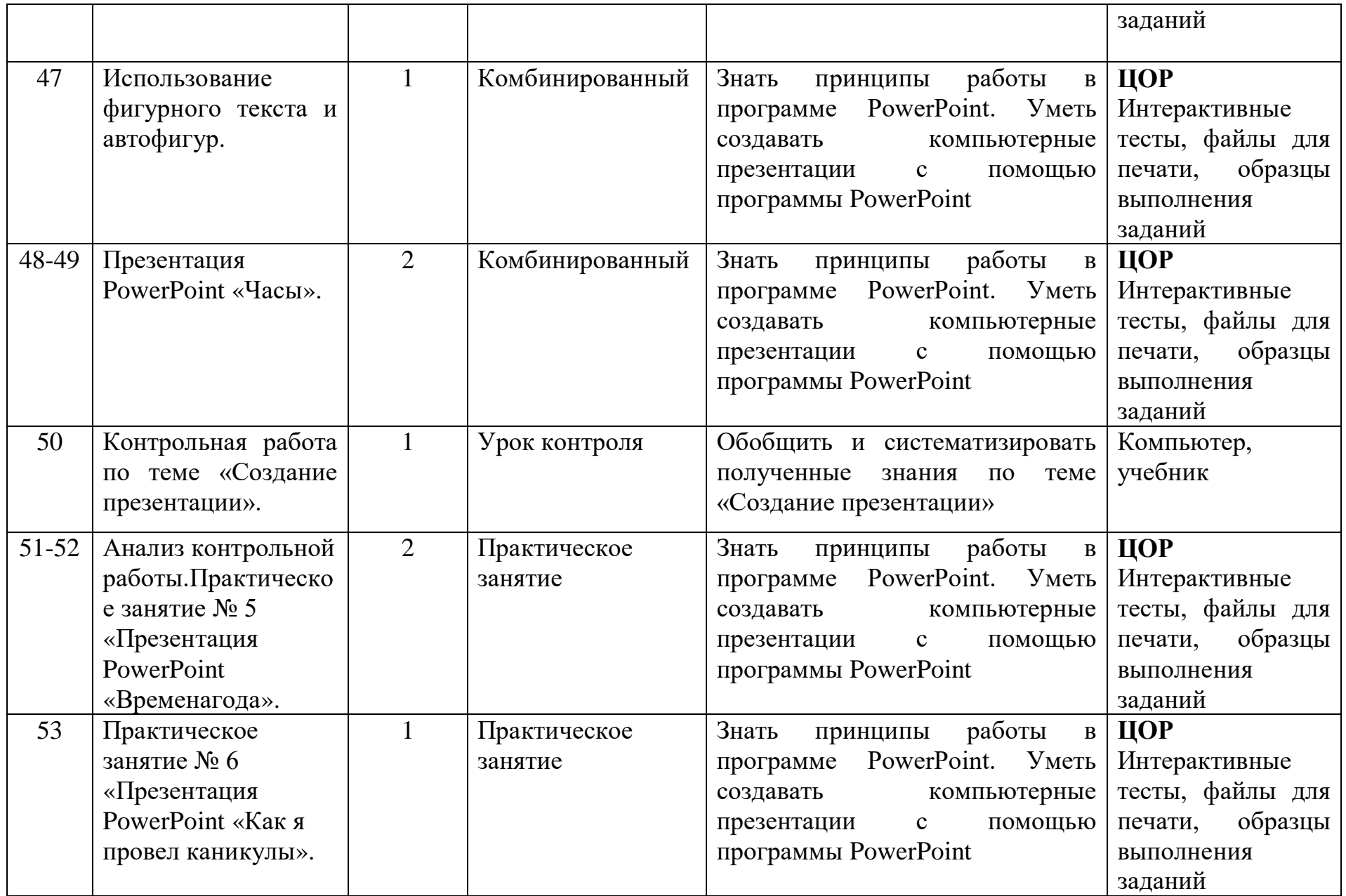

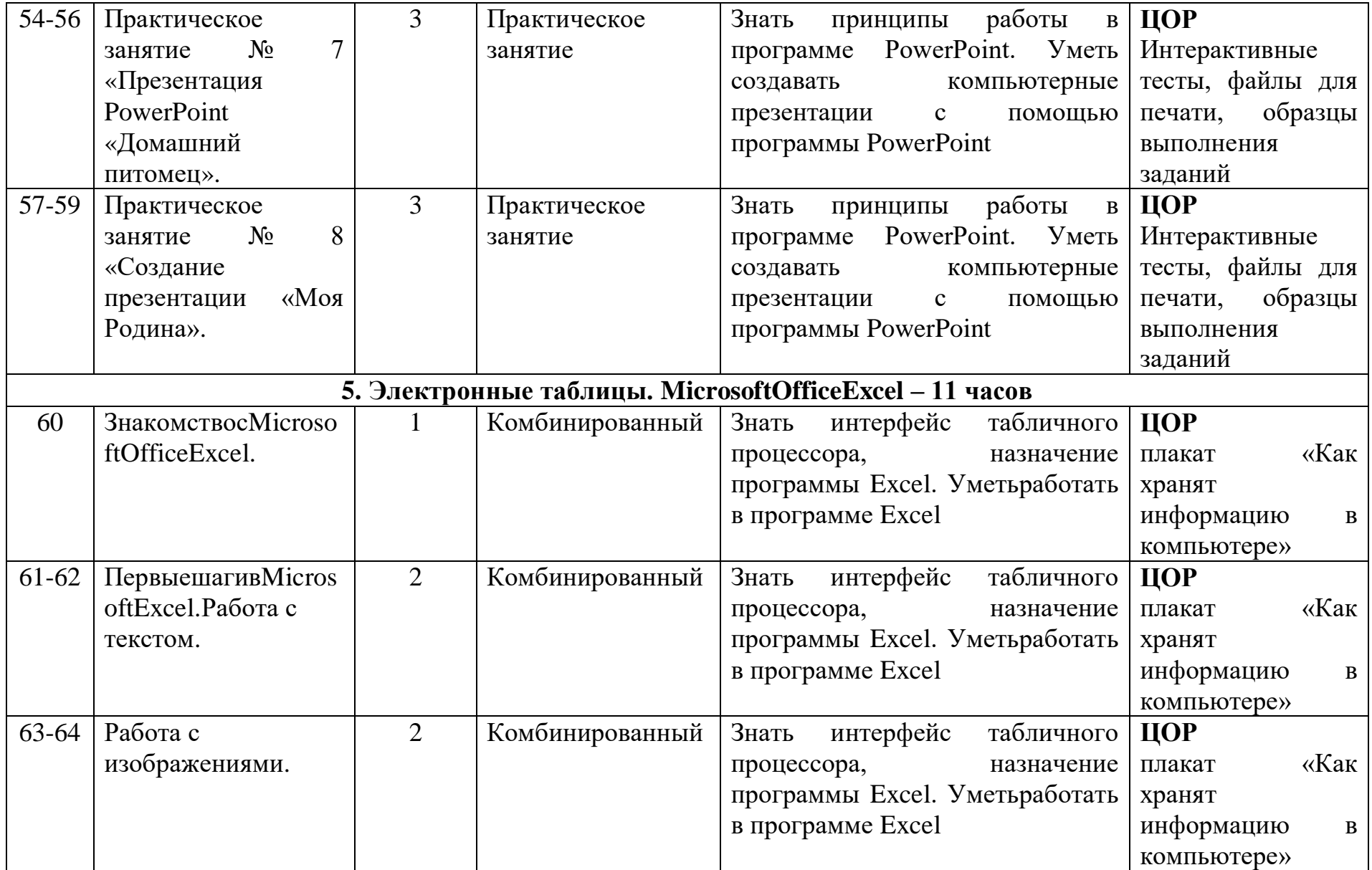

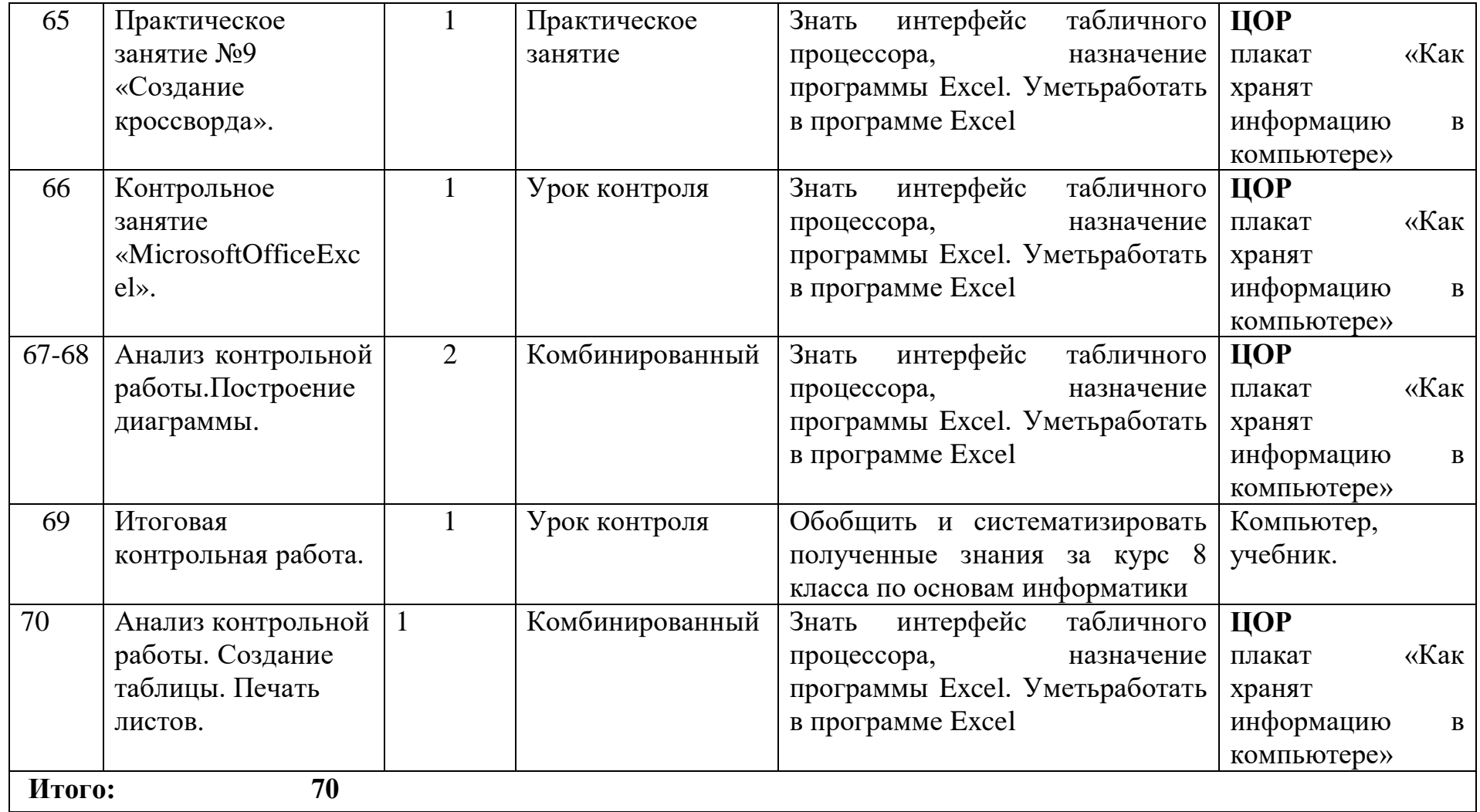

# **6. Программное и учебно-методическое обеспечение ГОСТа**

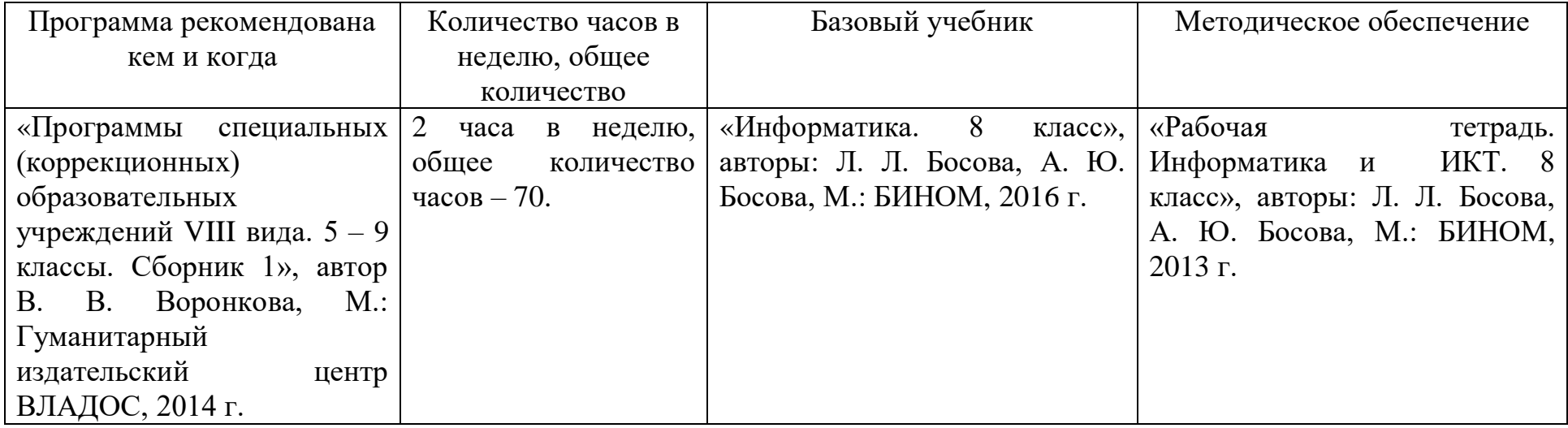

Прошито, произмеровано COCCHICHO на 17 листах Директор Диз  $\mu \mathcal{L}$ .  $\frac{1}{\sqrt{2}}$ /B.A. THMakOB/

 $\overline{\mathcal{R}}$ 

 $\sim$ 

 $\sim 10^{-1}$